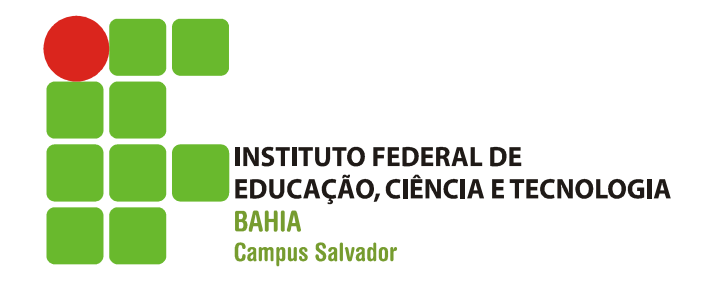

### Gerência de Arquivos

### Gerenciando arquivos

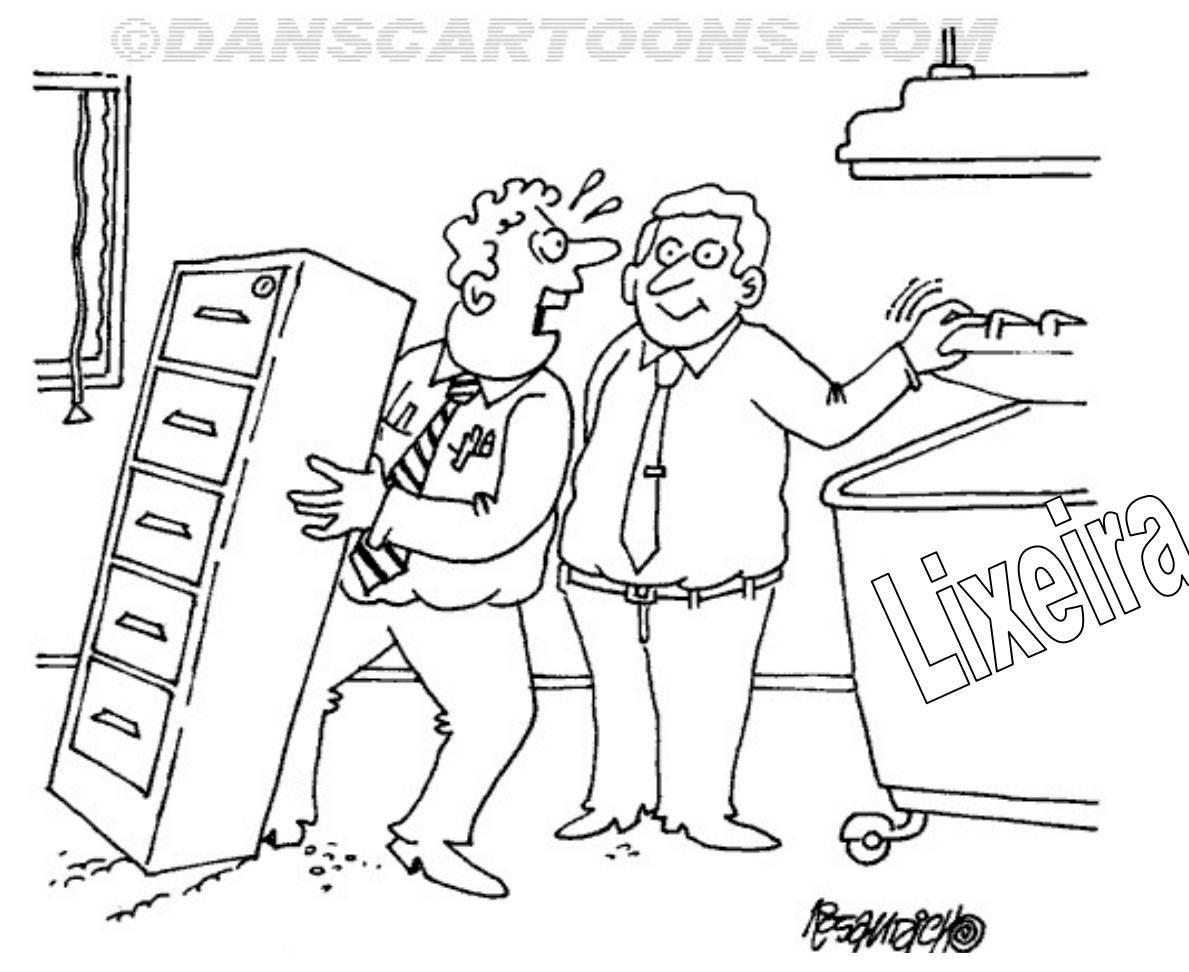

Tem certeza que este é o jeito certo de jogar um arquivo na lixeira?

### Motivação

- **Já existe uma interface que acessa de forma** transparente os dispositivos de hardware!
- Quem executa as instruções de acesso a hardware? Motivaçã<br>
Vá existe uma interface que a<br>
Transparente os dispositivos<br>
Duem executa as instruções<br>
De Processador<br>
De Processador
	-
- **Onde as informações para executar tais** instruções estão armazenadas? Quem executa as instruções<br>nardware?<br>– Processador<br>Dnde as informações para e:<br>nstruções estão armazenada<br>– Memória
	-

### Motivação

Como estas informações estão armazenadas na memória? – No formato de ARQUIVOS!

### Definição

- O que são arquivos?
- Definição<br>– Uniterface mais usual para manipular de forma<br>– Interface mais usual para manipular de forma<br>– transparente dados em dispositivos de<br>– armazenamento secundário transparente dados em dispositivos de armazenamento secundário VEHITIIÇÃO<br>
Contra de são arquivos?<br>
Contra de dados em dispositivos de armazenamento secundário<br>
Conjunto de dados armazenados em um dispositivo físico não volátil" – Interface mais usual para manipular de forma<br>transparente dados em dispositivos de<br>armazenamento secundário<br>– "Conjunto de dados armazenados em um<br>dispositivo físico não volátil"<br>– Unidade básica de armazenamento de<br>info
	- dispositivo físico não volátil"
	- informações

### Característica dos arquivos Característica dos Característica dos **Característica dos<br>
Principais atributos<br>
– Nome<br>
– Tipo<br>
– Localização<br>
– Tamanho<br>
– Ownership<br>
– Ownership Característica dos<br>
Principais atributos<br>
– Nome<br>
– Tipo<br>
– Localização<br>
– Tamanho<br>
–** *Ownership***<br>
– Extensão<br>
– Extensão Caracteristica dos<br>
Principais atributos<br>
– Nome<br>
– Tipo<br>
– Localização<br>
– Tamanho<br>
– Ownership<br>
– Extensão<br>
– Extensão<br>
– –**

- **Principais atributos** 
	-
	-
	-
	-
	- Ownership
	-
- **Operações** 
	- Create
	- Delete
	- Open
	- Close
	- Read
	- Write
	- Append
	- Seek
	- Get Attributes
	- Set Attributes
	- Rename

## Armazenamento de arquivos Armazenamento d<br>
Fipos de Armazenamento<br>
– Contígua<br>
– Direto Armazenamento d<br>
Fipos de Armazenamento<br>
– Contígua<br>
– Direto<br>
– Indexado Armazenamento d<br>
Fipos de Armazenamento<br>
- Contígua<br>
- Direto<br>
- Indexado

- **Tipos de Armazenamento** 
	-
	-
	-
- <u>estruto de Armazenamento</u><br>Contígua<br>Vireto<br>Marado<br>• Estrutura de dados é muito importante aqui!

### Exemplo Ilustrativo

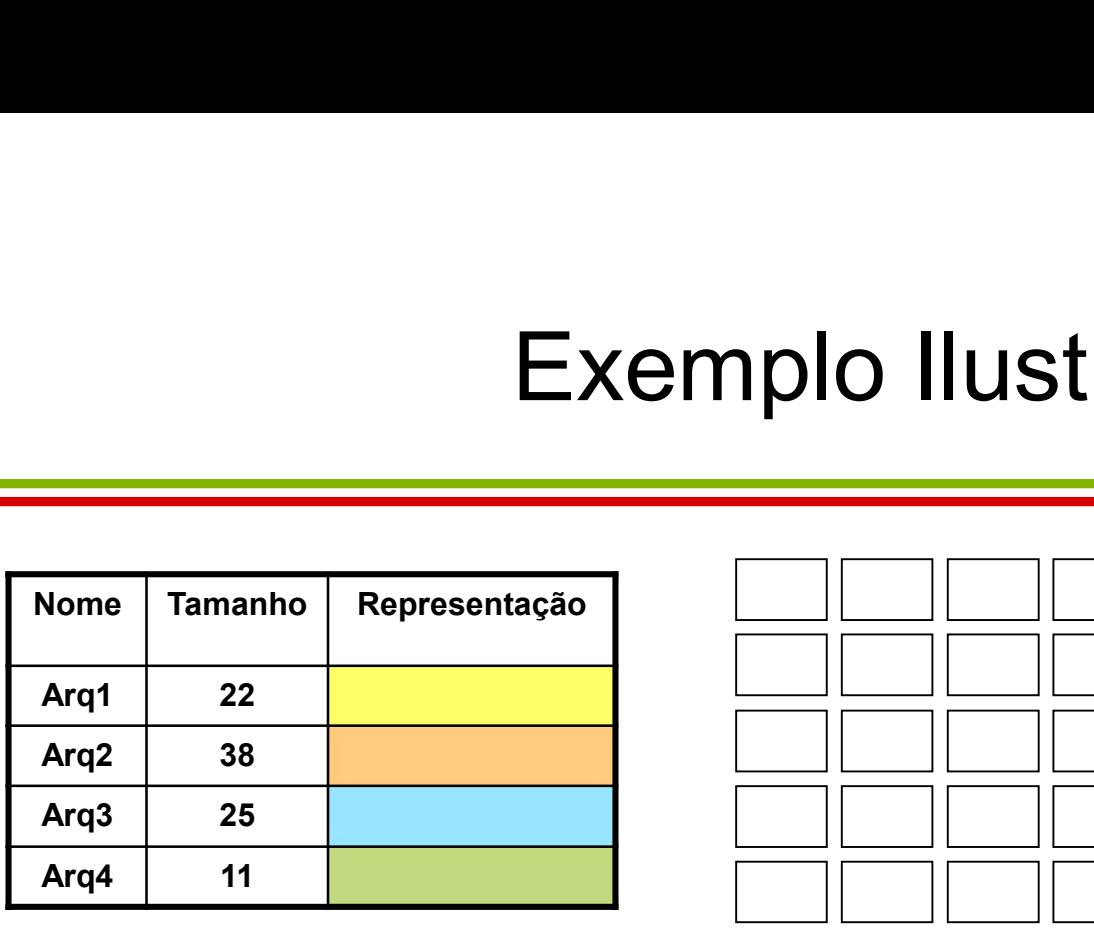

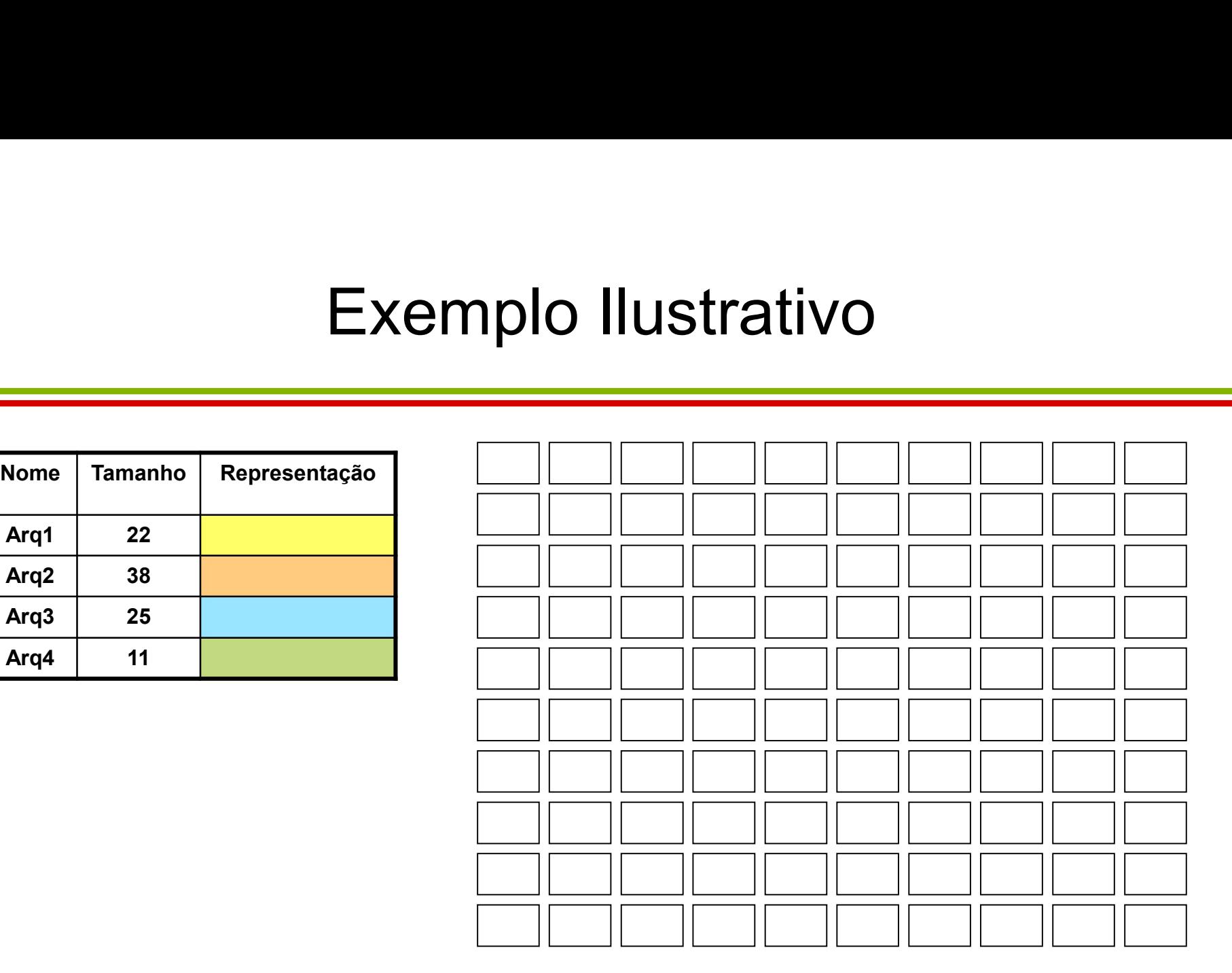

# Armazenamento de arquivos enamento de arquivos<br>(-- Contígua --)<br>1 Armazenamento de al<br/>  $\begin{tabular}{c} {\bf \footnotesize Anom} \hspace{-1em} {\bf \footnotesize \begin{tabular}{|c|c|} \hline & & {\bf \footnotesize \begin{tabular}{|c|c|} \hline & & {\bf \footnotesize \begin{tabular}{|c|c|} \hline & & {\bf \footnotesize \begin{tabular}{|c|c|} \hline \hline & & {\bf \footnotesize \begin{tabular}{|c|c|} \hline \hline & & {\bf \footnotesize \begin{tabular}{|c|c|} \hline \hline & & {\bf \footnotesize \begin{tabular}{|c|} \hline \hline & & {\$ Armazenamento de Contígual (-- Contígual de Contigual de Contigual de Contigual de Contigual de Contigual de Contigual de Contigual de Contigual de Contigual de Contigual de Contigual de Contigual de Contigual de Contigual

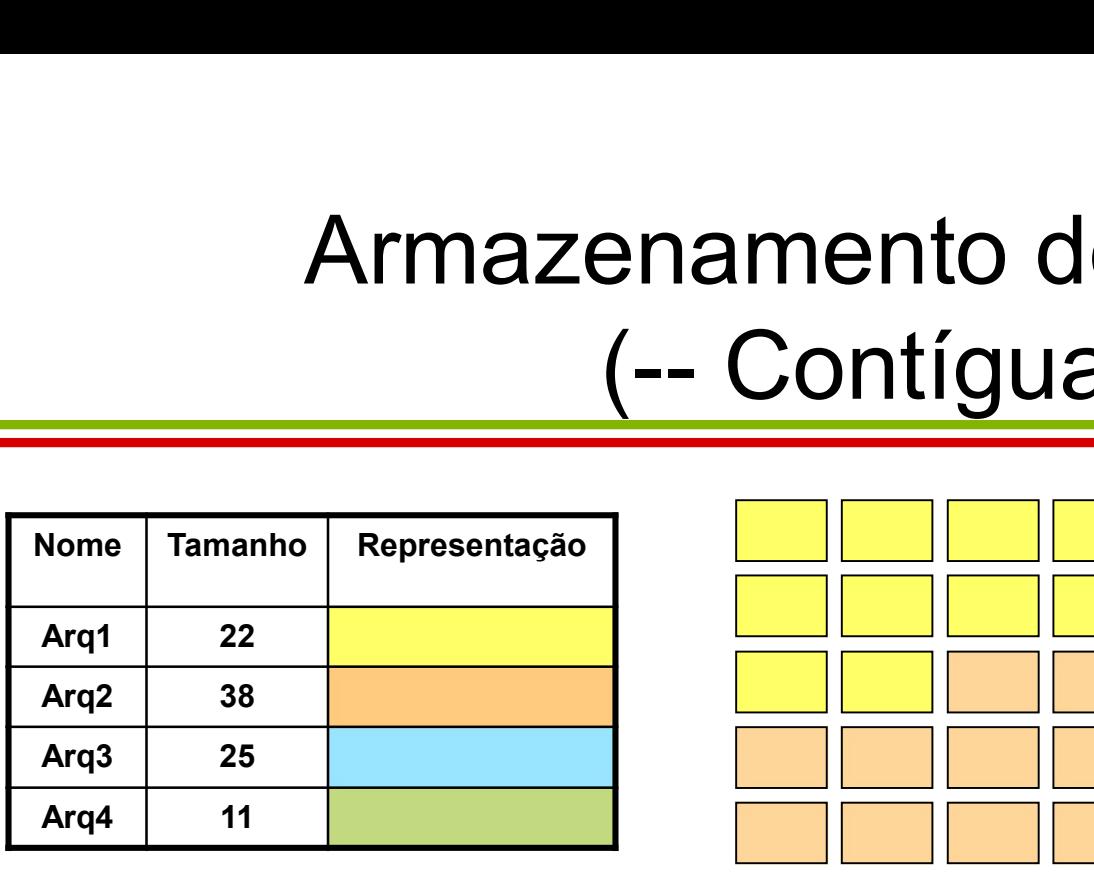

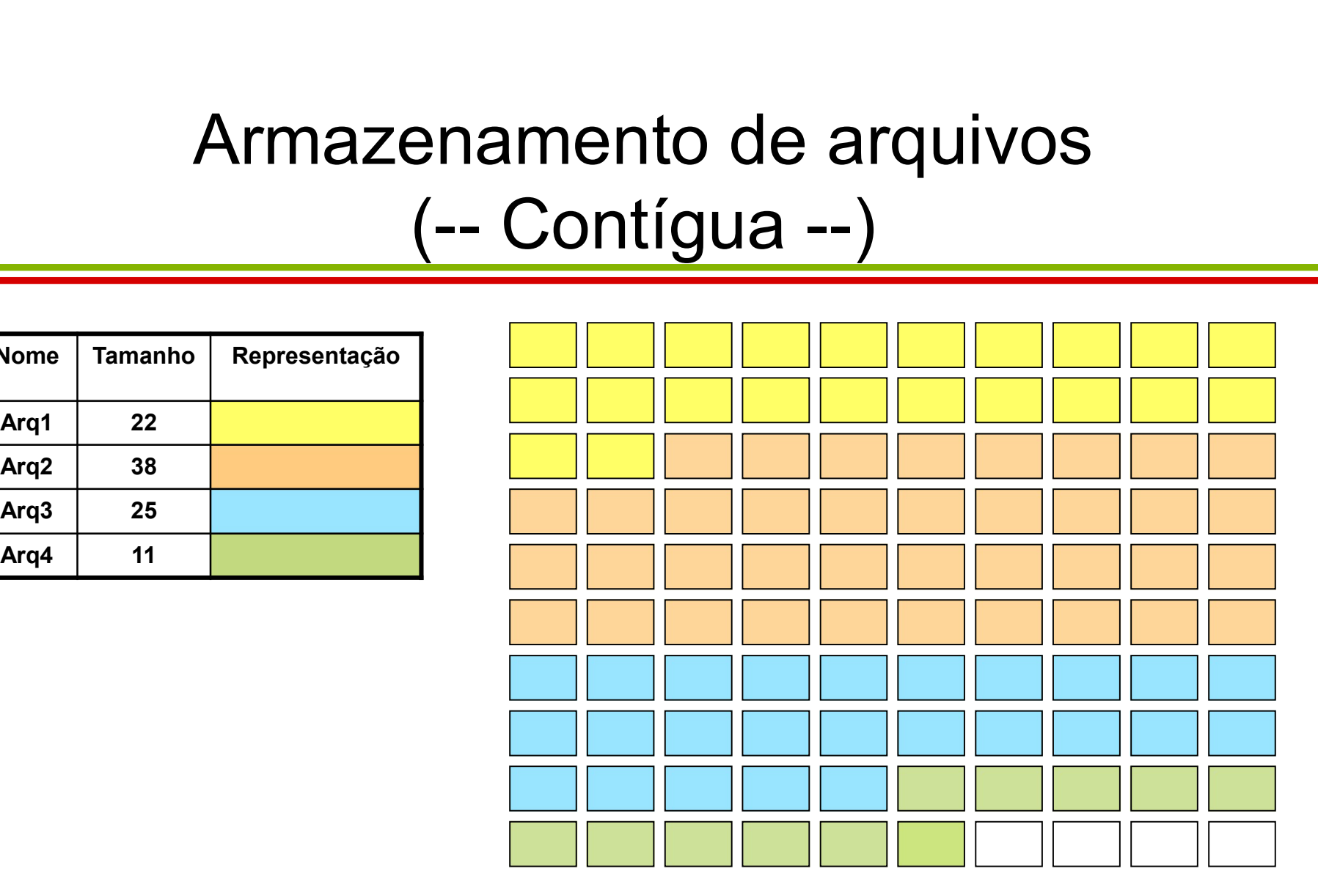

#### Como é possível armazenar um novo arquivo de tamanho 7?

### Armazenamento de arquivos enamento de arquivos<br>(-- Contígua --)<br>ário excluir um dos arquivos Armazenamento de arm<br>
(-- Contígua --)<br>
Será necessário excluir um dos<br>
Nome Tamanho Representação<br>
Arq1 22 excluído<br>
Arq2 38 Armazenamento de arque (-- Contígua --)<br>
Será necessário excluir um dos a<br>
Nome Tamanho Representação<br>
Arq1 22 excluído<br>
Arq3 38 excluído Armazenamento de<br>
(-- Contígua<br>
Será necessário excluir um<br>
Nome Tamanho Representação<br>
Arq<sup>1</sup> 22 excluído<br>
Arq<sup>2 38</sup>

#### Será necessário excluir um dos arquivos!

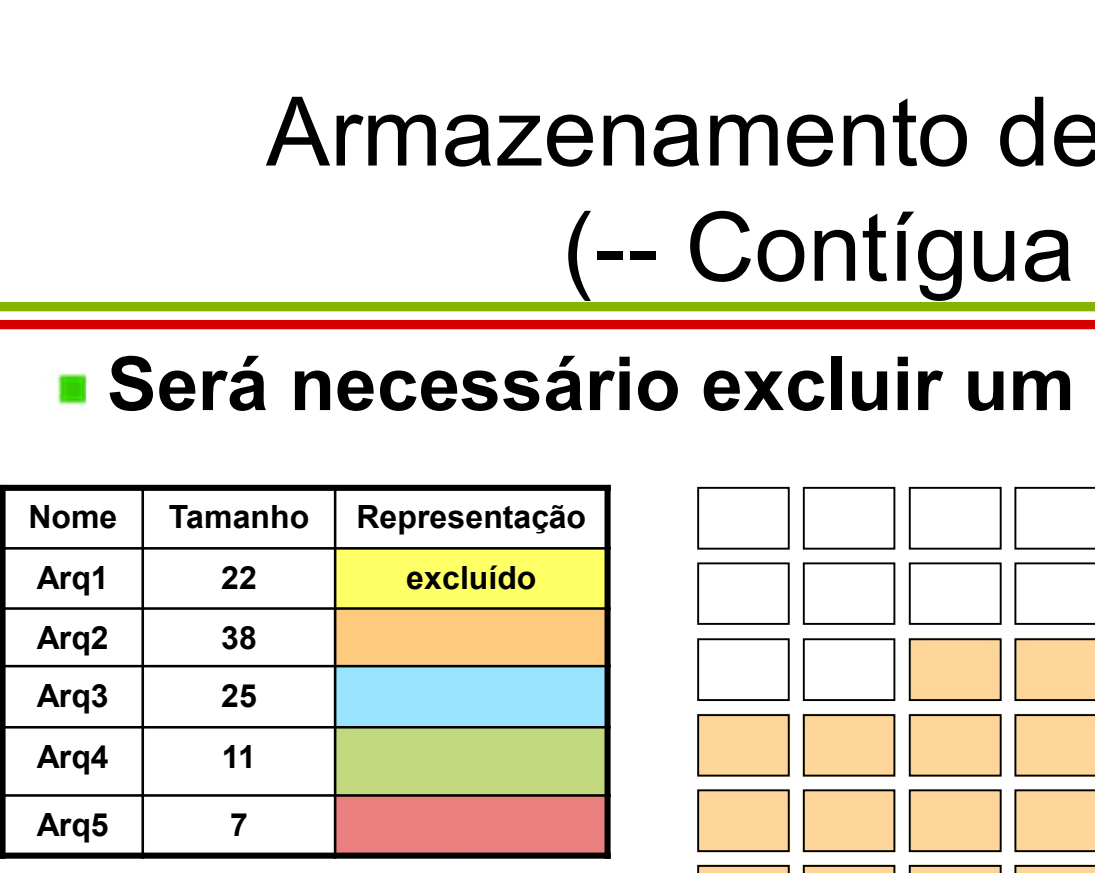

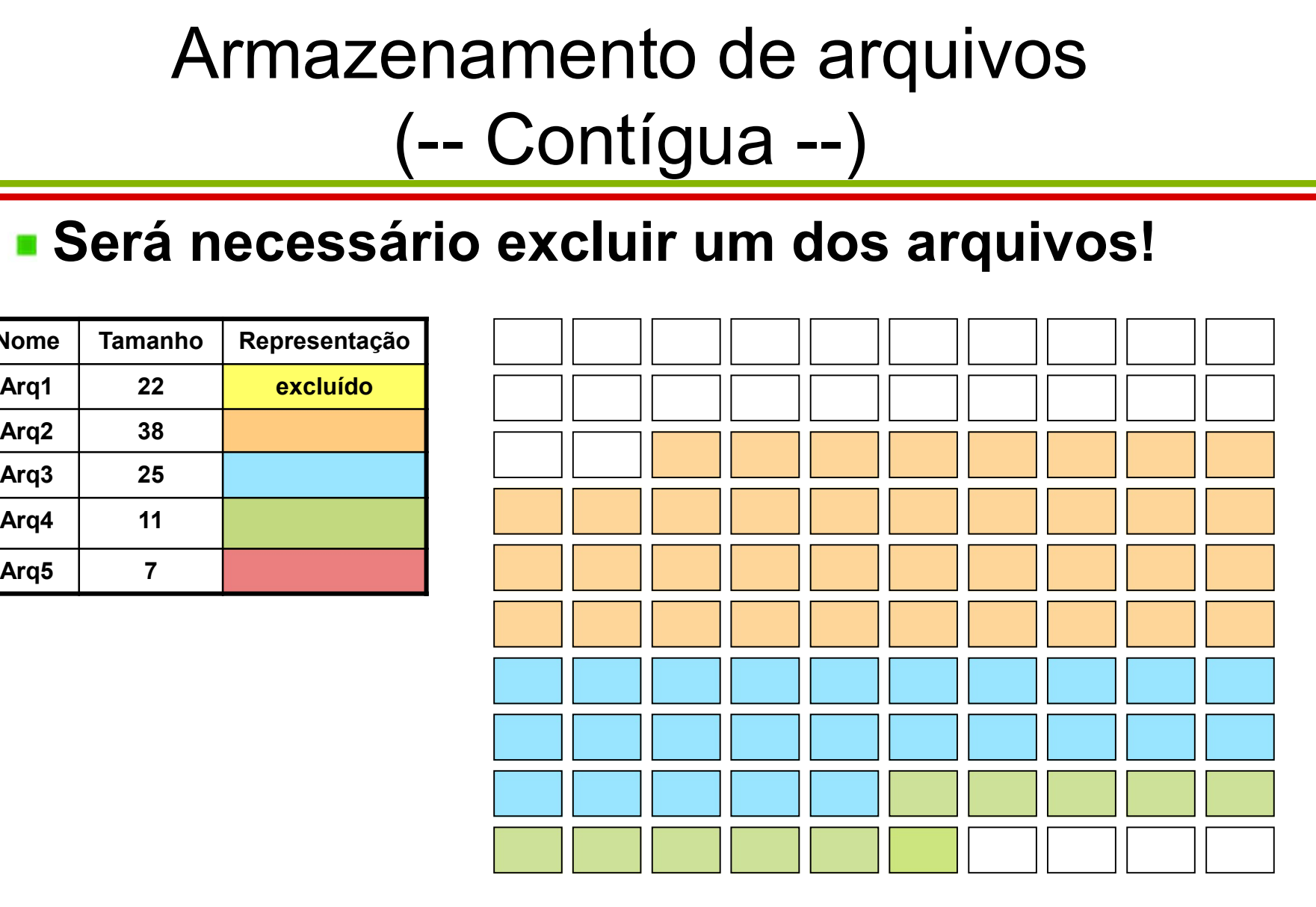

**Dande o novo arquivo estará localizado?** 

### Armazenamento de arquivos enamento de arquivos<br>(-- Contígua --) Armazenamento de arm<br>
(-- Contígua --)<br>
Nome Tamanho Representação<br>
Arq1 22 excluído<br>
Arq2 38 Armazenamento de arque (-- Contígua --)<br>
Nome Tamanho Representação<br>
Arq1 22 excluído<br>
Arq3 25 excluído Armazenamento de<br>
(-- Contígua<br>
Nome Tamanho Representação<br>
Arq1 22 excluído<br>
Arq3 25<br>
Arq3 25<br>
Arq4 11

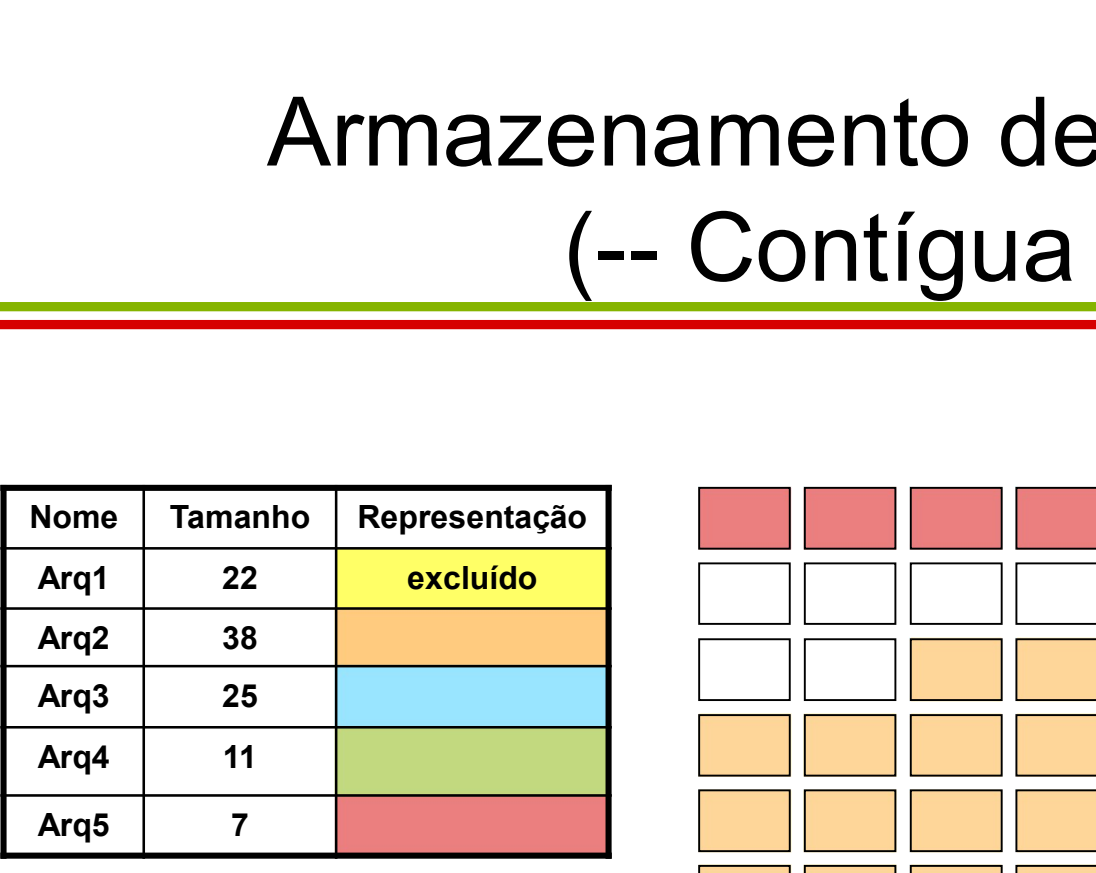

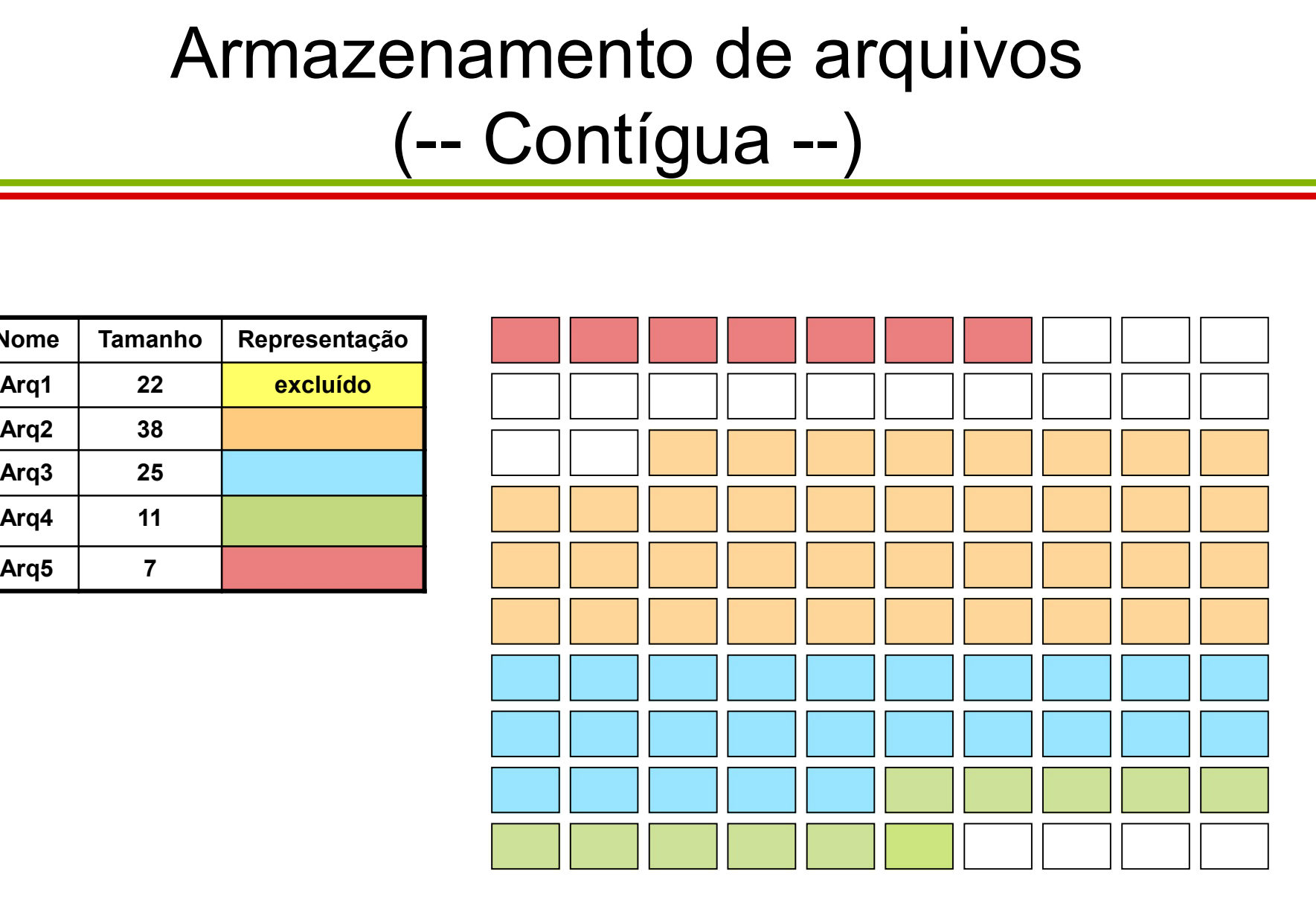

### Armazenamento de arquivos (-- Contígua --) Armazenamento de arquivos<br>
(-- Contígua --)<br>
Características:<br>
- Dados são armazenados em seções contínuas<br>
- Tamanho do arquivo definido no momento de criação Armazenamento de arquivos<br>
(-- Contígua --)<br>
Características:<br>
- Dados são armazenados em seções contínuas<br>
- Tamanho do arquivo definido no momento de criação<br>
Vantagens Armazenamento de<br>
— Contígua<br>
— Dados são armazenados em seções<br>
— Tamanho do arquivo definido no mor<br>
/antagens<br>
— Fácil de implementar<br>
— Permite acesso sequencial e linear co Armazenamento de arquivos<br>
(-- Contígua --)<br>
Características:<br>
- Dados são armazenados em seções contínuas<br>
- Tamanho do arquivo definido no momento de criação<br>
/antagens<br>
- Fácil de implementar<br>
- Permite acesso sequencia

- **Características:** 
	-
- Não permite expansão de arquivos
- Vantagens
	-
	-

#### **Desvantagens**

- 
- 
- 
- Características:<br>- Dados são armazenados em seções contínuas<br>- Tamanho do arquivo definido no momento de criação<br>/antagens<br>- Fácil de implementar<br>- Permite acesso sequencial e linear com a mesma facilidade.<br>Desvantagens<br>- – Dados são armazenados em seções contínuas<br>– Tamanho do arquivo definido no momento de criação<br>/antagens<br>– Fácil de implementar<br>– Permite acesso sequencial e linear com a mesma facilidad<br>Desvantagens<br>– Não permite expansã – Kernel precisa alocar espaço contínuo logo quando o arquivo é criado

# Armazenamento de arquivos (-- Direto --) Armazenamento de al<br>
(-- Direto --)<br>
Nome Tamanho Representação<br>
Arq<sup>1</sup> <sup>22</sup> 38  $\begin{array}{c|c|c|c} \text{ATM} & \text{ATM} & \text{ATM} & \text{ATM} & \text{ATM} \\ \hline \text{Aronie} & \text{Tamanho} & \text{Representação} & \text{Tarmanho} & \text{Tarmanho} & \text{Tarmanho} \\ \hline \text{Area} & \text{Area} & \text{Area} & \text{Area} & \text{Area} & \text{Area} & \text{Area} \\ \hline \text{Area} & \text{Area} & \text{Area} & \text{Area} & \text{Area} & \text{Area} & \text{Area} \\ \hline \text{Area} & \text{Area} & \text{Area} & \text{Area} & \text{Area}$

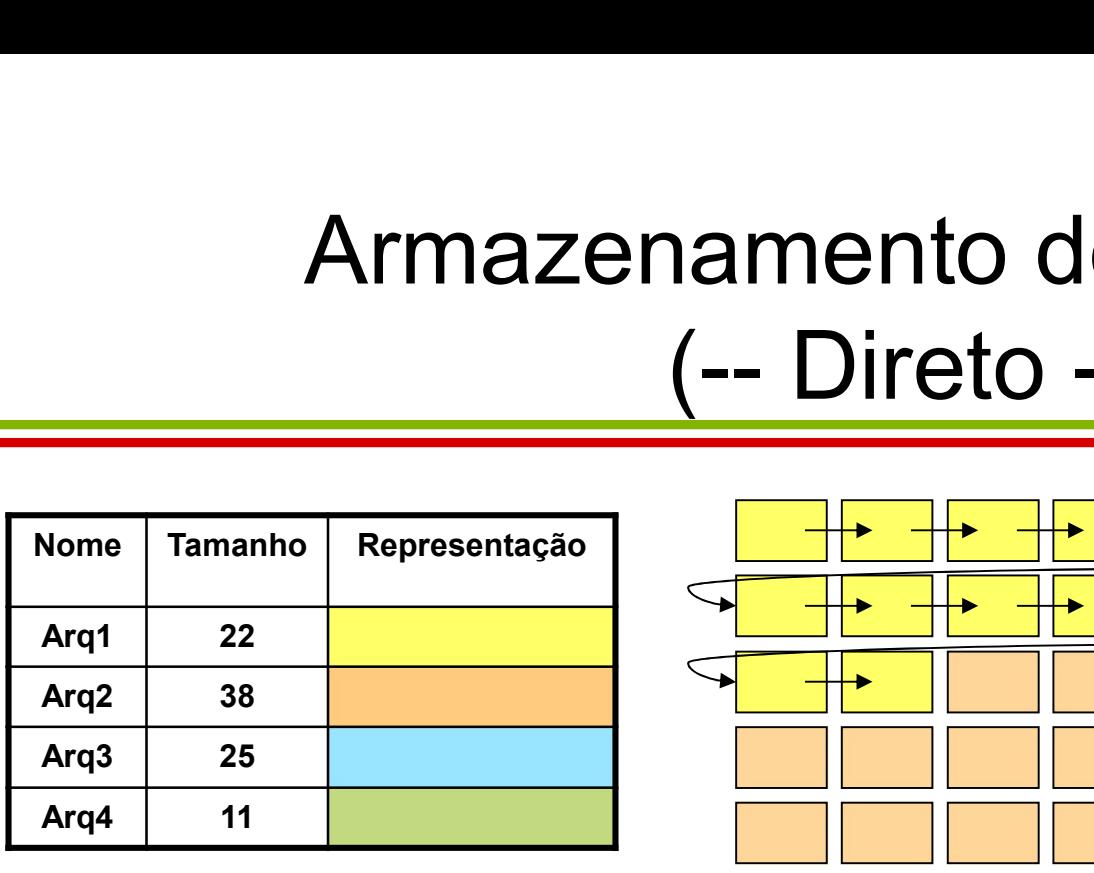

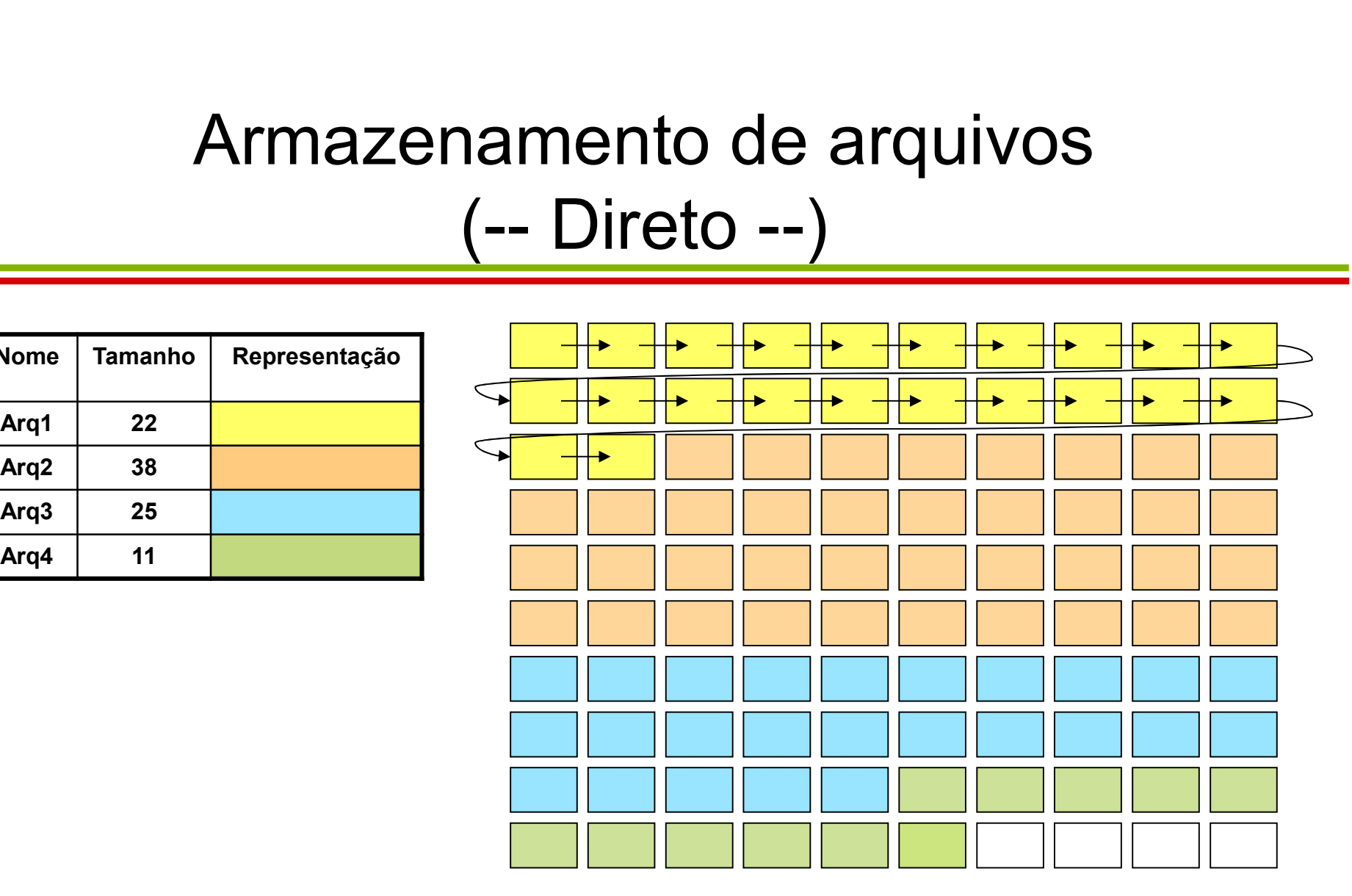

#### Como é possível armazenar um novo arquivo de tamanho 7?

# Armazenamento de arquivos namento de arquivos<br>(-- Direto --)<br>io excluir um dos arquivos! Armazenamento de arm<br>
(-- Direto --)<br>
Será necessário excluir um dos<br>
Nome Tamanho Representação<br>
Arq1 22 excluído<br>
Arq2 38 Armazenamento de arque (-- Direto --)<br>
Será necessário excluir um dos a<br>
Nome Tamanho Representação<br>
Arq1 22 excluído<br>
Arq3 38 excluído

#### Será necessário excluir um dos arquivos!

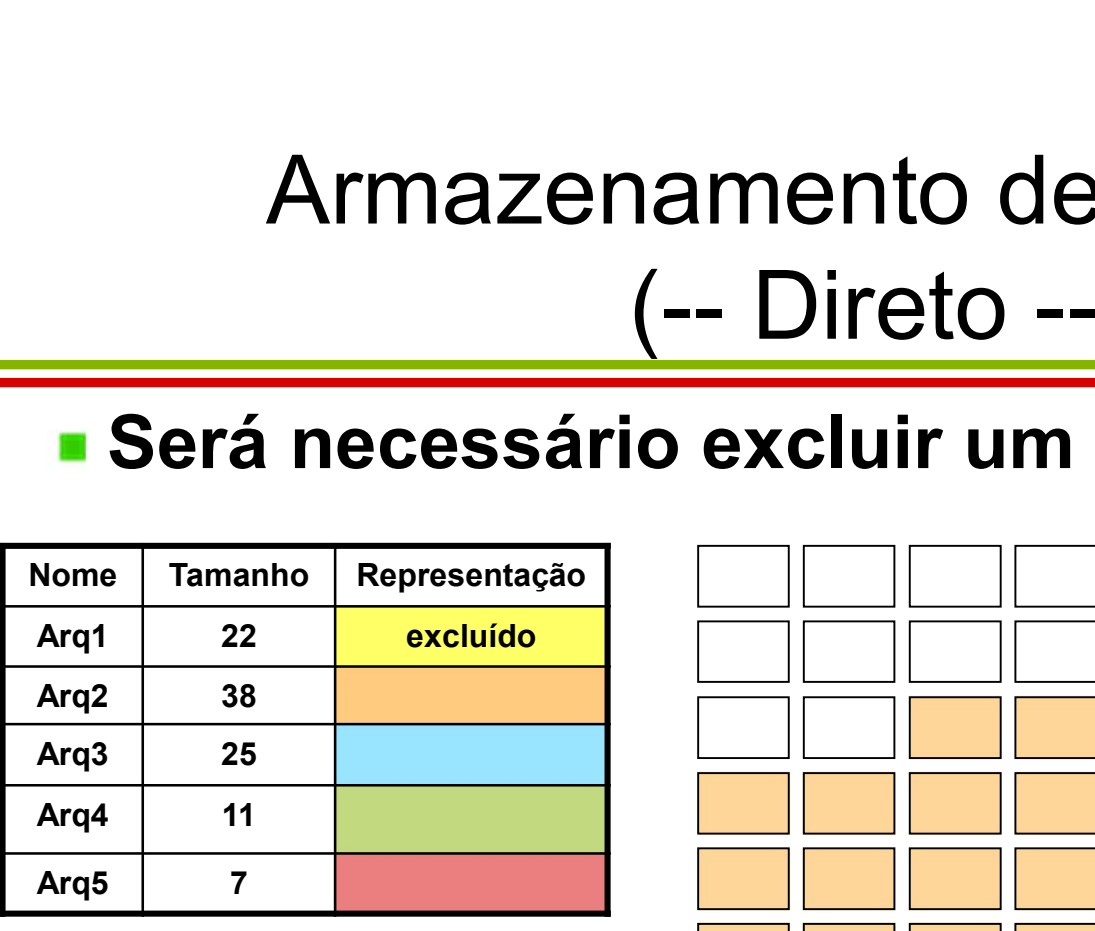

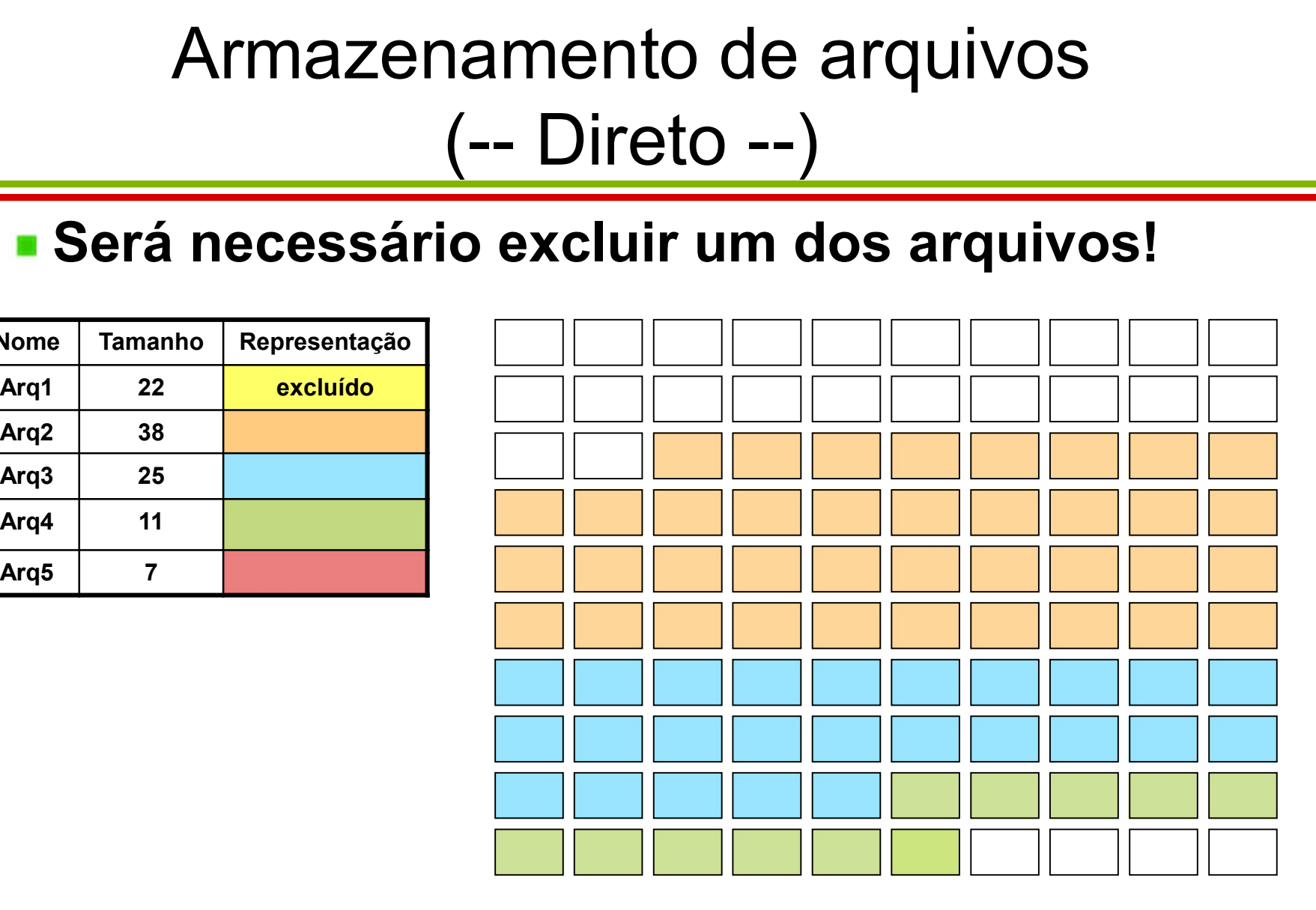

**Dande o novo arquivo estará localizado?** 

# Armazenamento de arquivos (-- Direto --) Armazenamento de arm<br>
(-- Direto --)<br>
Nome Tamanho Representação<br>
Arq1 22 excluído<br>
Arq2 38 Armazenamento de arque (-- Direto --)<br>
Nome Tamanho Representação<br>
Arq1 22 excluído<br>
Arq3 25 excluído

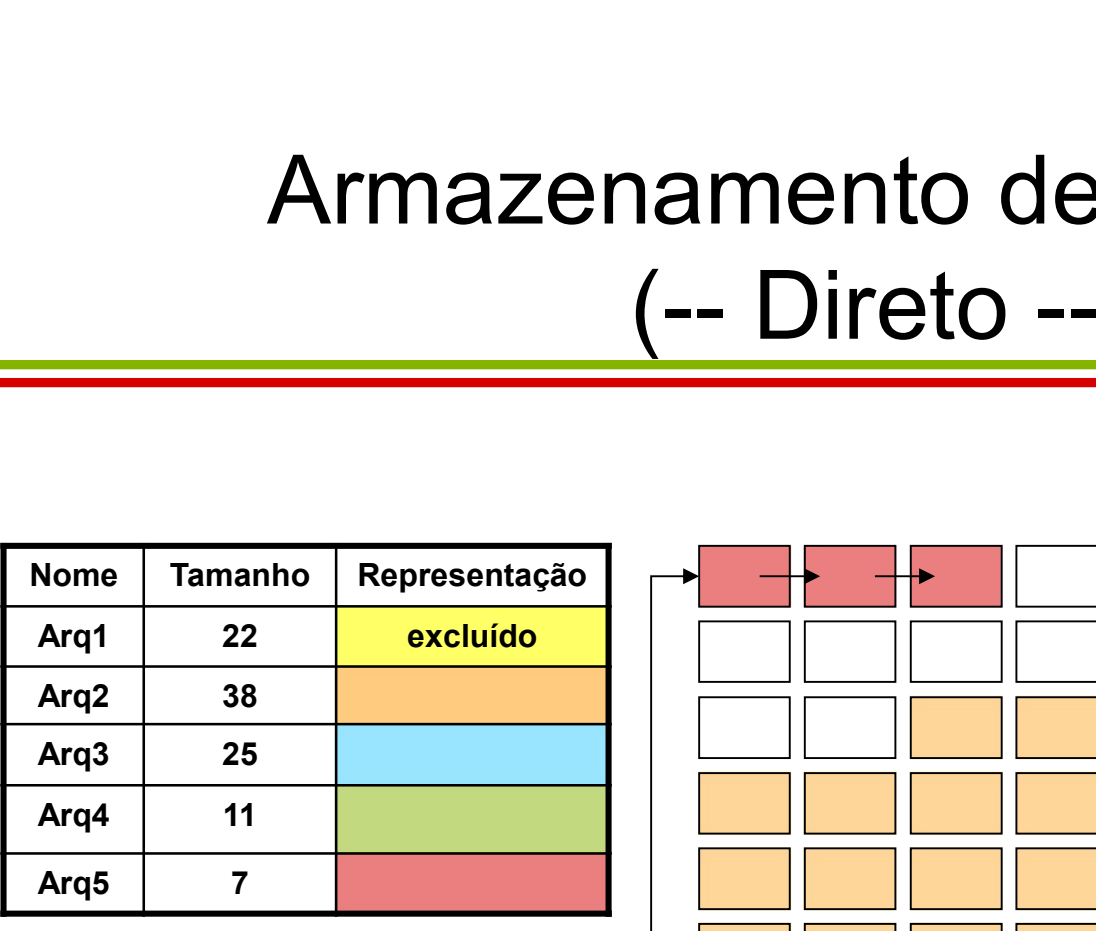

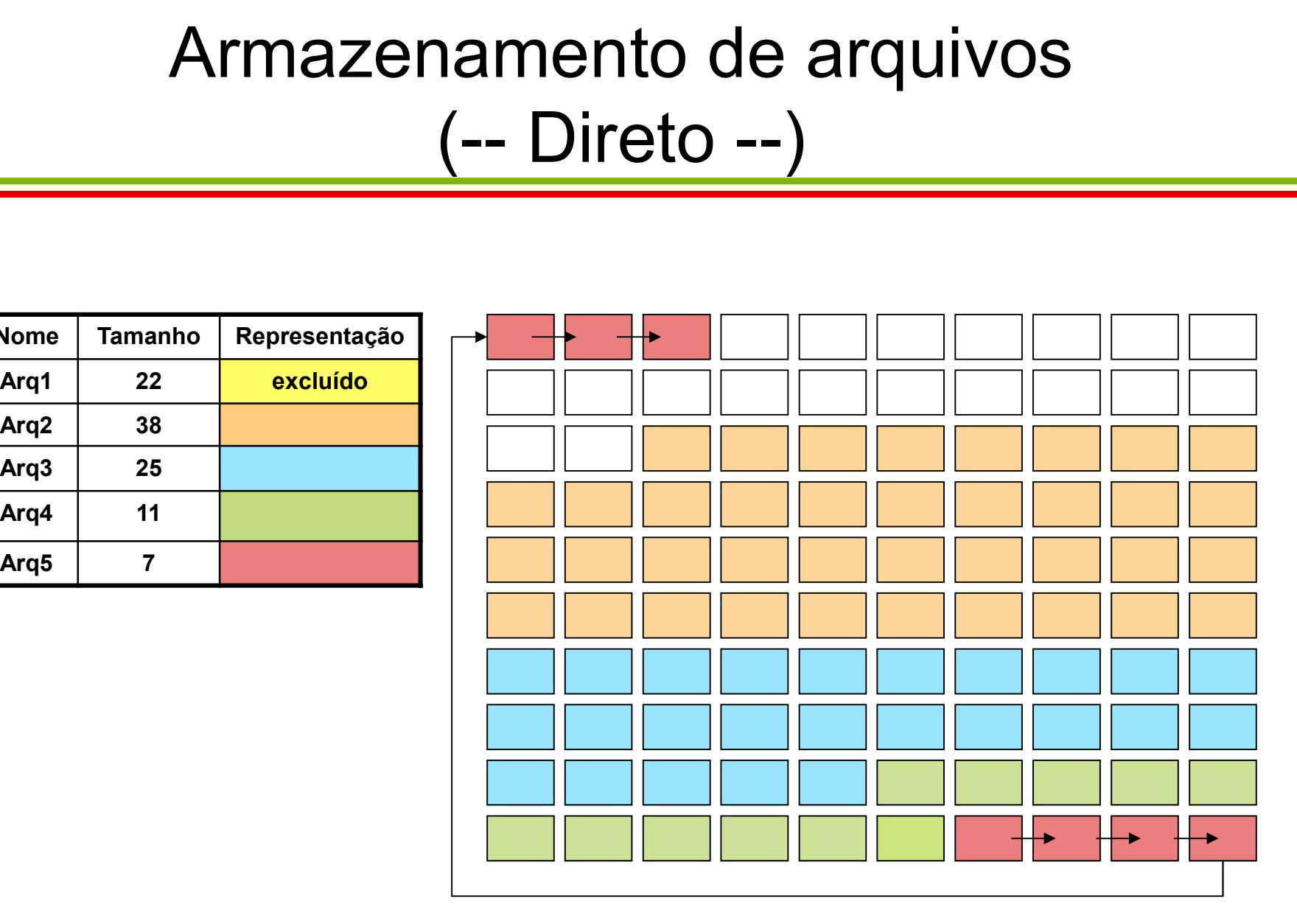

### Armazenamento de arquivos namento de arquivos<br>(-- Direto --)<br>mazenados em qualquer local do disco Armazenamento de arquivos<br>
— Direto —)<br>
Características:<br>
— Dados podem ser armazenados em qualquer local do disco<br>
— Cada bloco de dados usa um apontador para o próximo bloco do arquivo Armazenamento de arquivos<br>
— Direto —)<br>
Características:<br>
— Dados podem ser armazenados em qualquer local do disco<br>
— Cada bloco de dados usa um apontador para o próximo bloco do draquivo<br>
Vantagens Armazenamento de arquivos<br>
— Direto —)<br>
Características:<br>
— Dados podem ser armazenados em qualquer local do disco<br>
— Cada bloco de dados usa um apontador para o próximo bloco do<br>
arquivo<br>
— Mão possui fragmentação externa – Carl Trianger – Carl Trianger – Carl Trianger<br>
– Características:<br>
– Dados podem ser armazenados em qualquer local do disco<br>
– Cada bloco de dados usa um apontador para o próximo bloco do arquivo<br>
– Cantagens<br>
– Não poss

- Características:
	-
	- arquivo
- **Nantagens**
- satisfazer uma necessidade específica) C--  $\bigcup_{0}$  DIFEIO --)<br>
Características:<br>
- Dados podem ser armazenados em qualquer local do disco<br>
- Cada bloco de dados usa um apontador para o próximo bloco do<br>
arquivo<br>
- Mão possui fragmentação externa (qualquer blo – Dados podem ser armazenados em qualquer local do disco<br>– Cada bloco de dados usa um apontador para o próximo bloco do<br>arquivo<br>7antagens<br>– Não possui fragmentação externa (qualquer bloco pode ser usado para<br>satisfazer uma
- anteriormente) Vantagens<br>
– Não possui fragmentação externa (qualquer bloco pode ser usado<br>
satisfazer uma necessidade especifica)<br>
– Um arquivo pode crescer (não há necessidade de se definir isso<br>
anteriormente)<br>
– Diminui a necessidade
	-
- **Desvantagens** 
	- requer gerenciamento de discos e ponteiros simultaneamente.
	-

# Armazenamento de arquivos (-- Indexado --) Armazenamento de are<br>
(-- Indexado --)<br>
Nome Tamanho Representação<br>
Arq1 22 38 Armazenamento de<br>
(-- Indexado<br>
<sub>Arq1</sub> <sub>22</sub><br>
Arq<sup>1</sup> <sup>22</sup> <sup>38</sup>

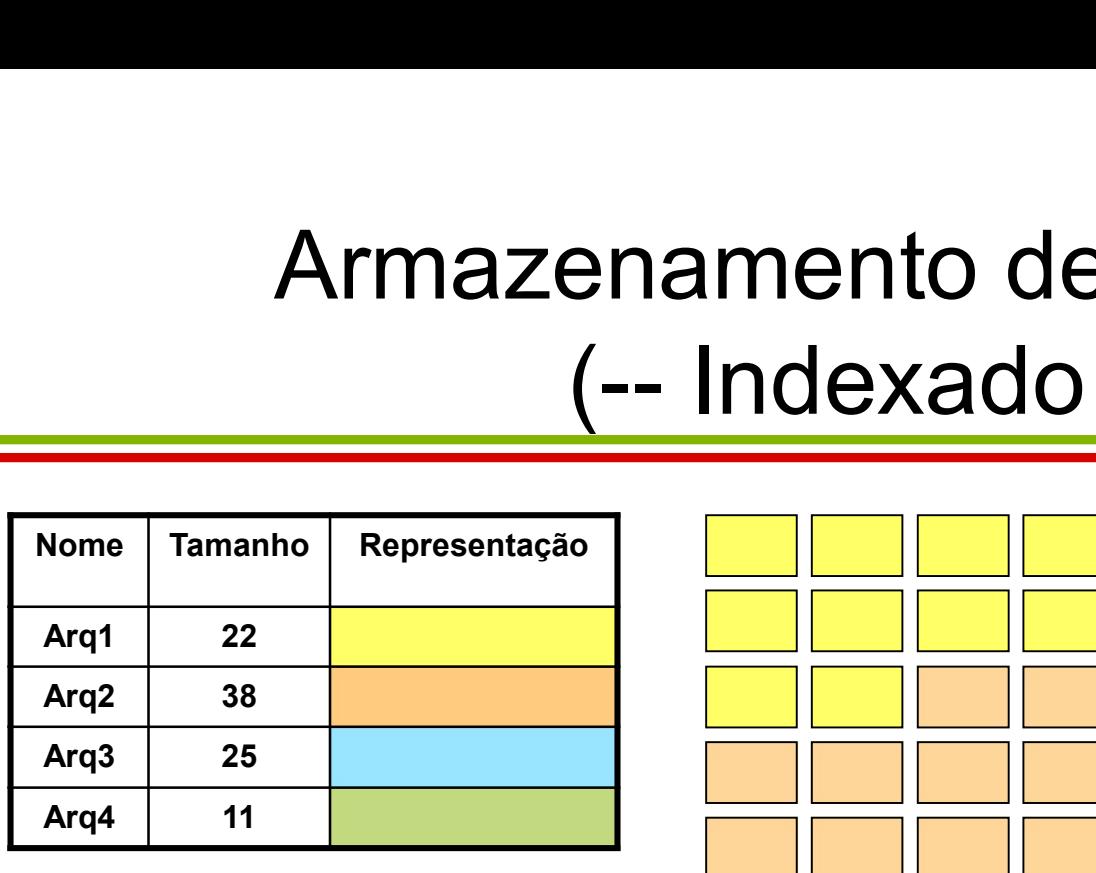

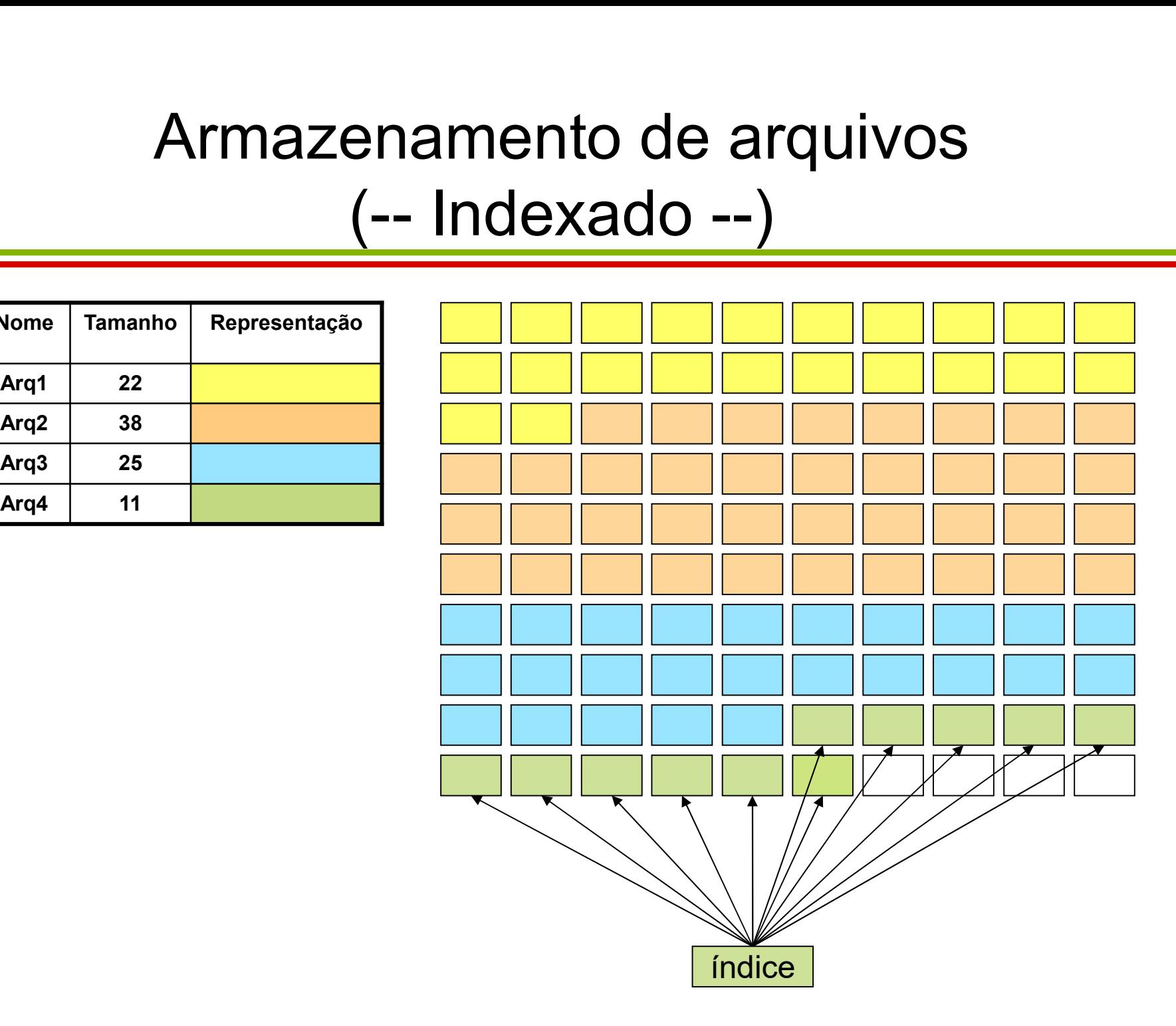

# Armazenamento de arquivos enamento de arquivos<br>(-- Indexado --) Armazenamento de arm<br>
(-- Indexado --)<br>
Nome Tamanho Representação<br>
Arq1 22 excluído<br>
Arq2 38 Armazenamento de arque (-- Indexado --)<br>
Nome Tamanho Representação<br>
Arq1 22 excluído<br>
Arq3 25 excluído

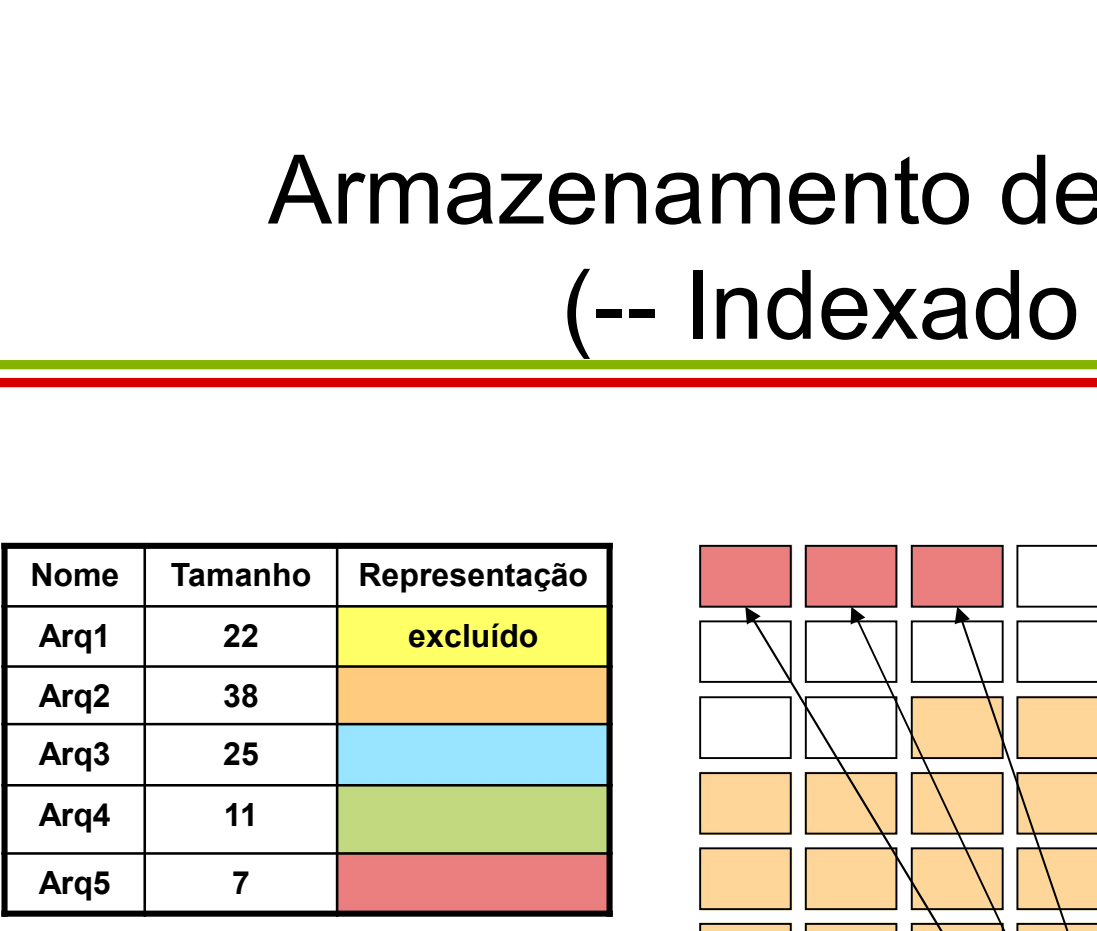

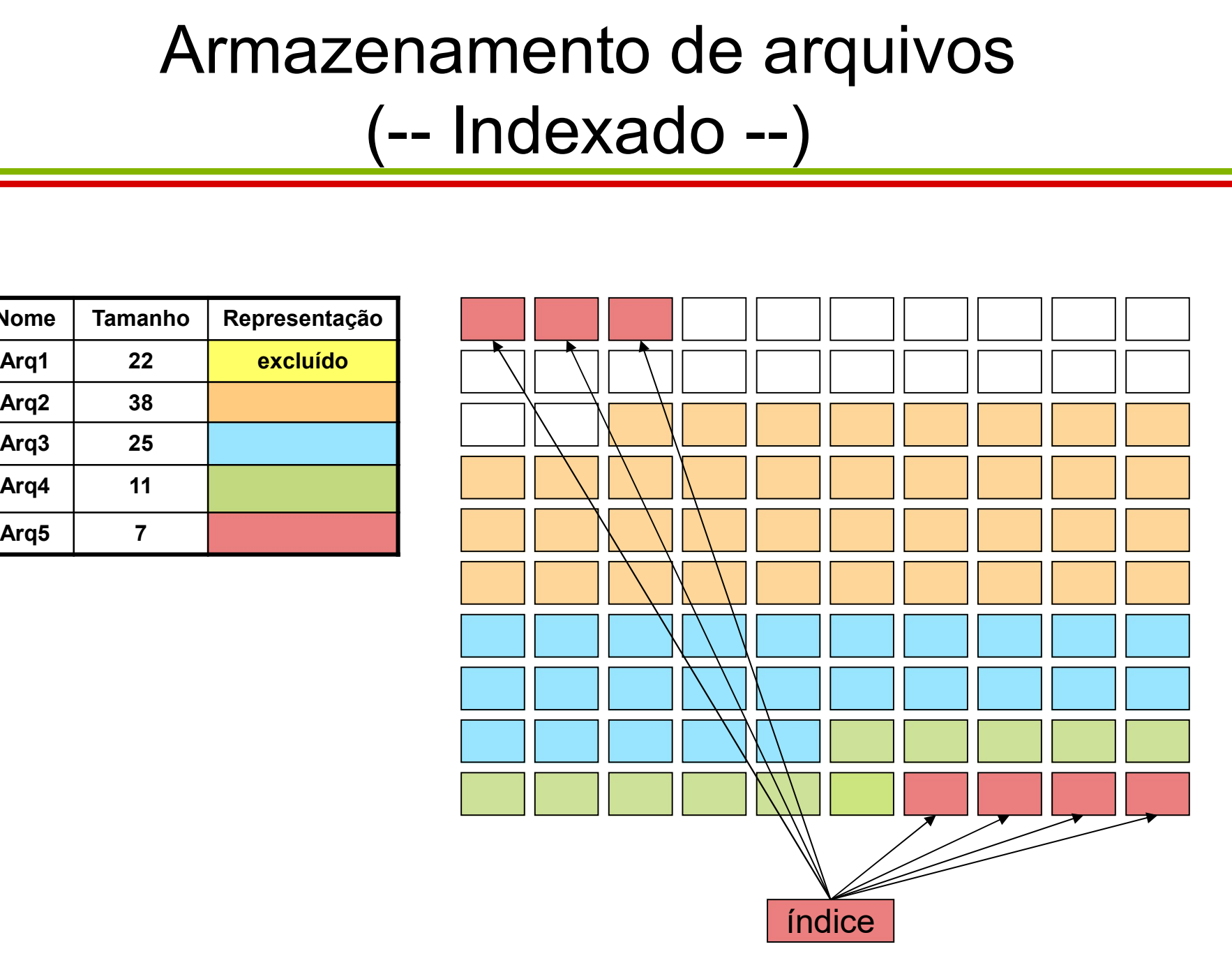

Armazenamento de arquivos enamento de arquivos<br>(-- Indexado --) Armazenamento de arquivos<br>
— Indexado —)<br>
— Danacterísticas:<br>
— Um bloco de índice é alocado para cada arquivo criado<br>
— O índice contém apontadores para todos os blocos de dados do arquivo Armazenamento de arquivos<br>
(-- Indexado --)<br>
Características:<br>
- Um bloco de índice é alocado para cada arquivo criado<br>
- O índice contém apontadores para todos os blocos de dados do<br>
arquivo ATITI dia Certamine Tito de arquivos<br>
(-- Indexado --)<br>
Características:<br>
- Um bloco de índice é alocado para cada arquivo criado<br>
- O índice contém apontadores para todos os blocos de dados do<br>
arquivo<br>
Vantagens<br>
- Agrup

- **Características:** 
	-
	- arquivo – Um bloco de índice é alocado para cada arquivo criado<br>– O índice contém apontadores para todos os blocos de da<br>arquivo<br>/antagens<br>– Agrupar os apontadores numa mesma localização aumer<br>desempenho<br>Desvantagens<br>– Apontadores
- **Nantagens** 
	- desempenho
- **Desvantagens** 
	-

Acesso de arquivos cesso de arquivos<br>(-- Sequencial --)<br>| – Acesso de arquivos<br>
– C-- Sequencial<br>Dequencial<br>Fregistros são acessados sequencialmente

**Sequencial** 

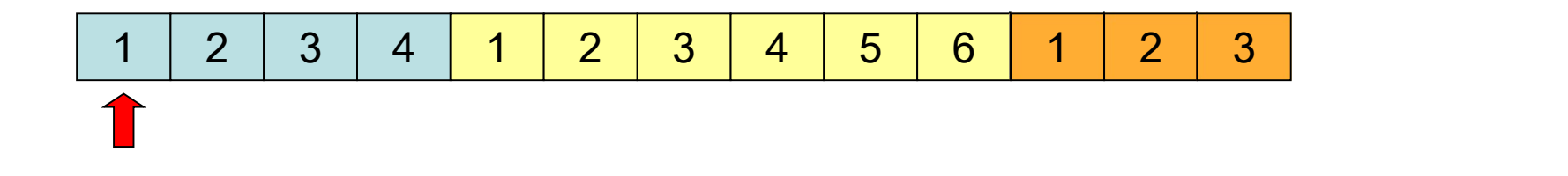

# Acesso de arquivos (-- Direto --)

- **Direto**
- Acesso de arquivos<br>
(-- Direto --)<br>
Direto<br>
 Ponteiro de arquivo pode ser movido<br>
arbitrariamente arbitrariamente

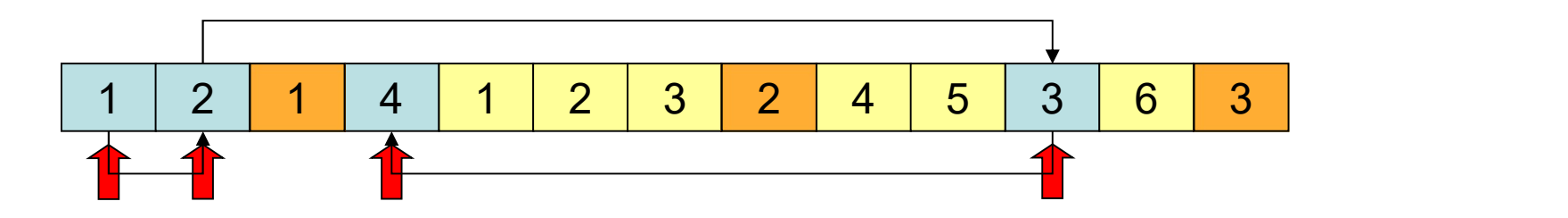

Acesso de arquivos esso de arquivos<br>(-- Indexado --) Acesso de arq<br>
- Indexado<br>
- Indexado<br>
- Baseado no método de aces<br>
- Índicos são associados a ch

- -
- Acesso de arquivos<br>
(-- Indexado --)<br>
Nexado<br>
 Baseado no método de acesso direto<br>
 Índices são associados a chaves de busca de registros Acesso de arquivos<br>
(-- Indexado --)<br>
Nexado<br>
• Baseado no método de acesso direto<br>
• Índices são associados a chaves de busca de registros registros

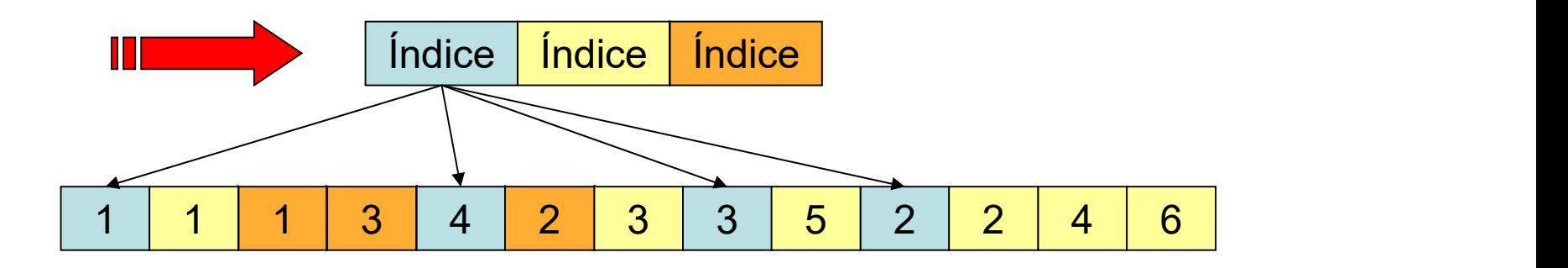

### Permissões

- **Quais as permissões para um arquivo?** – Leitura – Permissõe<br>– Marias as permissões para<br>– Leitura<br>– Escrita<br>– Gravação – Gravação
	-
	-
	-